## **Shown on model 204**

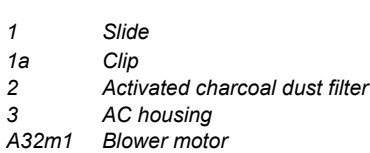

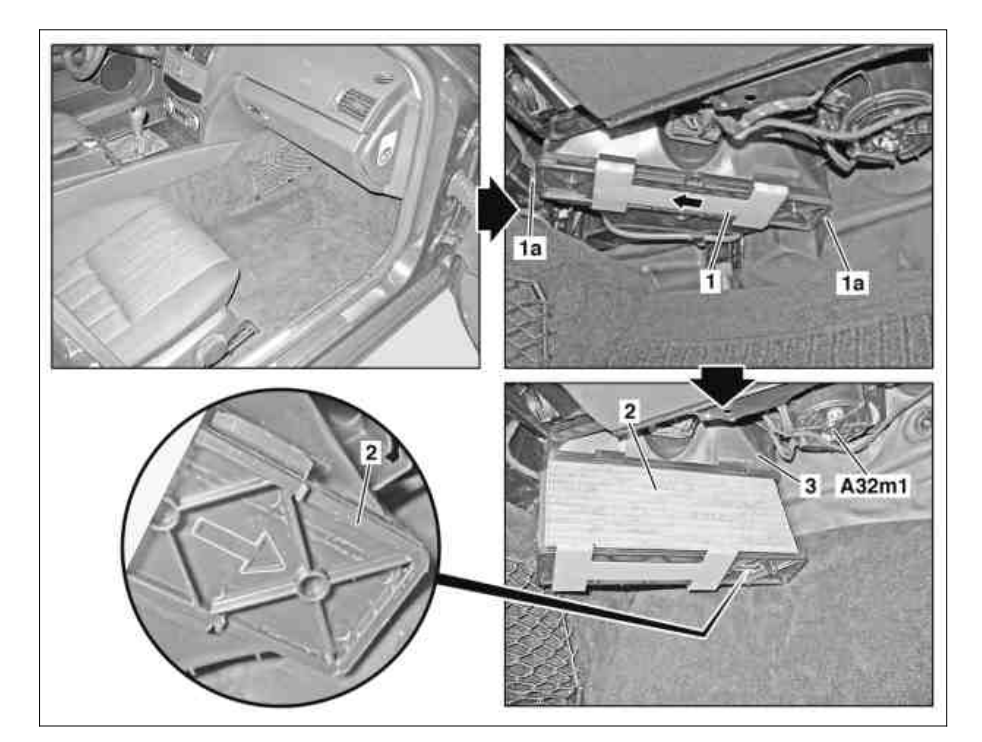

P83.00-2268-06

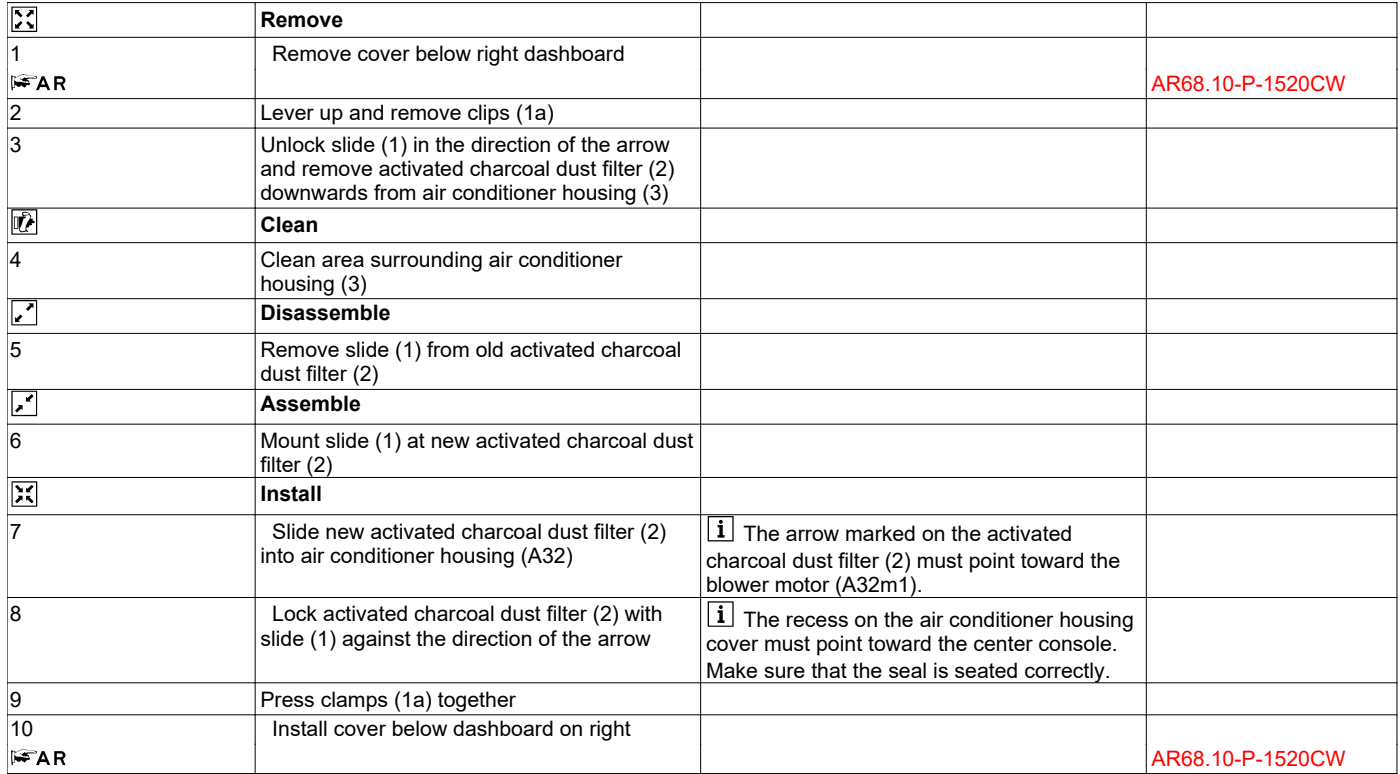